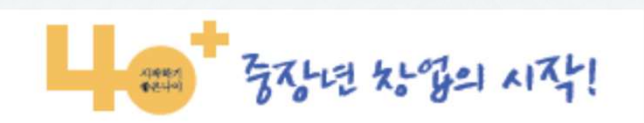

## 전라북도중장년기술창업센터 회원가입 안내

⊙ 중소벤처기업부 StP 참업진흥원 기전라북도 Approximate

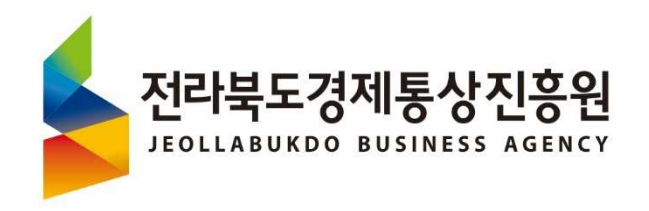

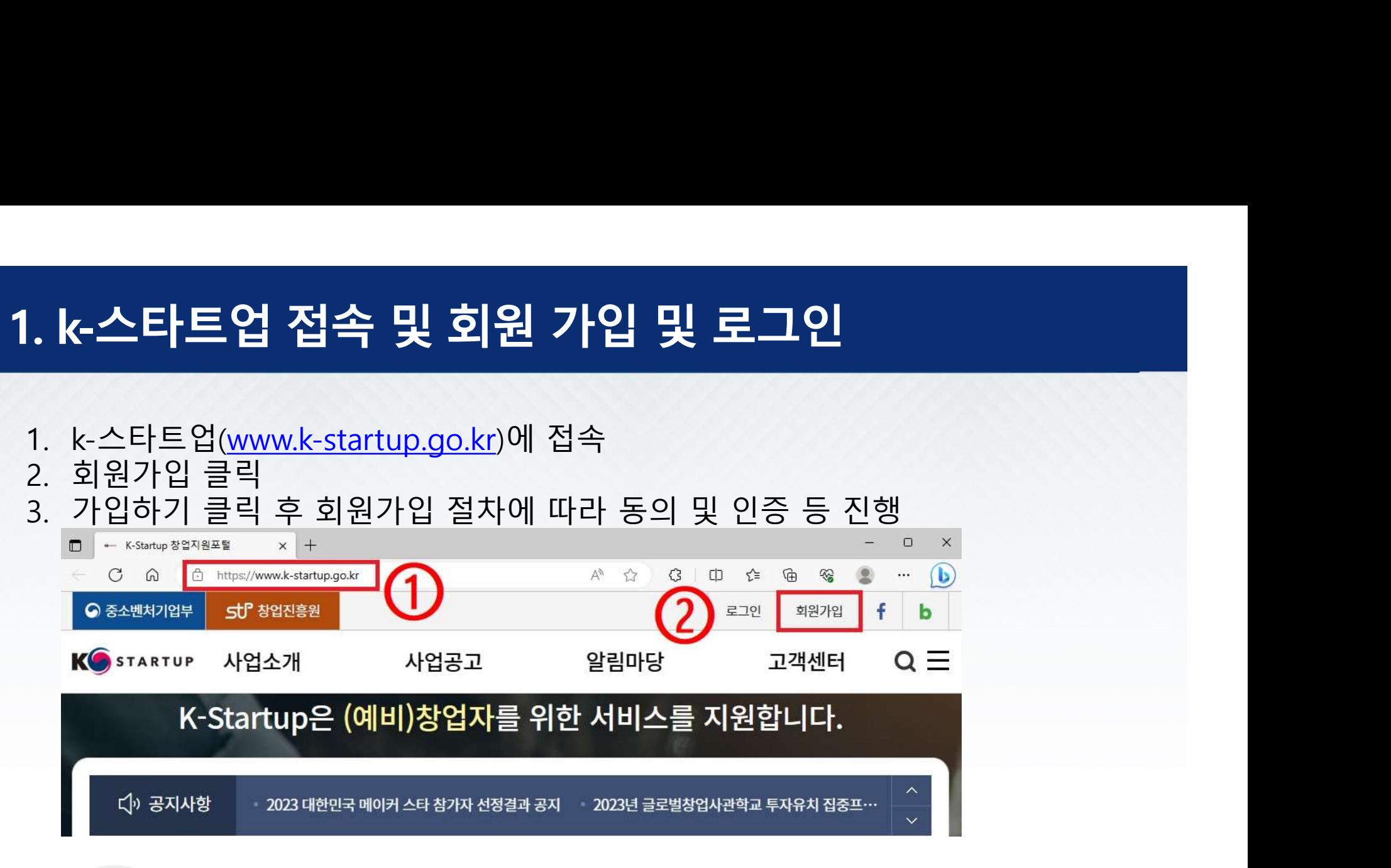

회원가입 안내

K-Startup의 모든 정보는 무료로 제공되며, 서비스 이용은 회원가입을 원칙으로 하고 있습니다. 회원으로 가입하실 때, 입력하신 정보는 사이트를 이용하실 때의 서비스 이용을 위해서만 사용되며 철저하게 비밀이 보장됩니다.

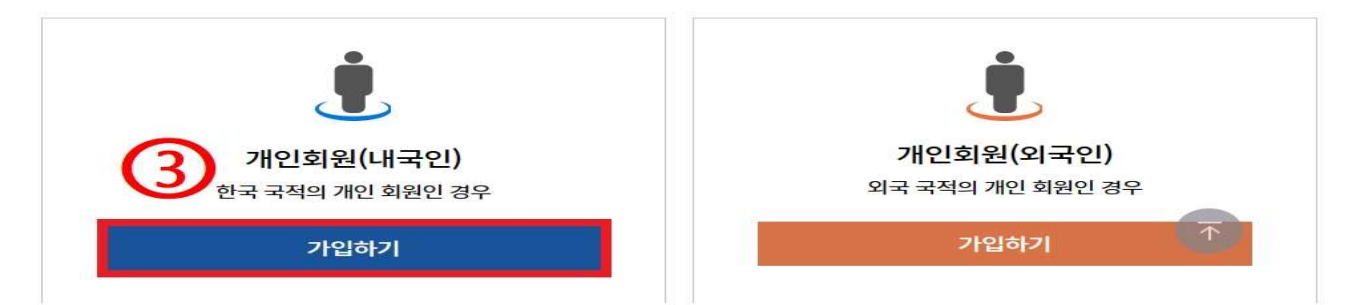

# 2. **중장년기술창업센터 회원 가입**<br>4. 로그인 후 "마이페이지" 클릭<br>5. "회원기본정보"에서 중장년 기술창업지원 클릭<br><u>토이 6. @ @ @ muse/www.katartup.ge.kr</u>

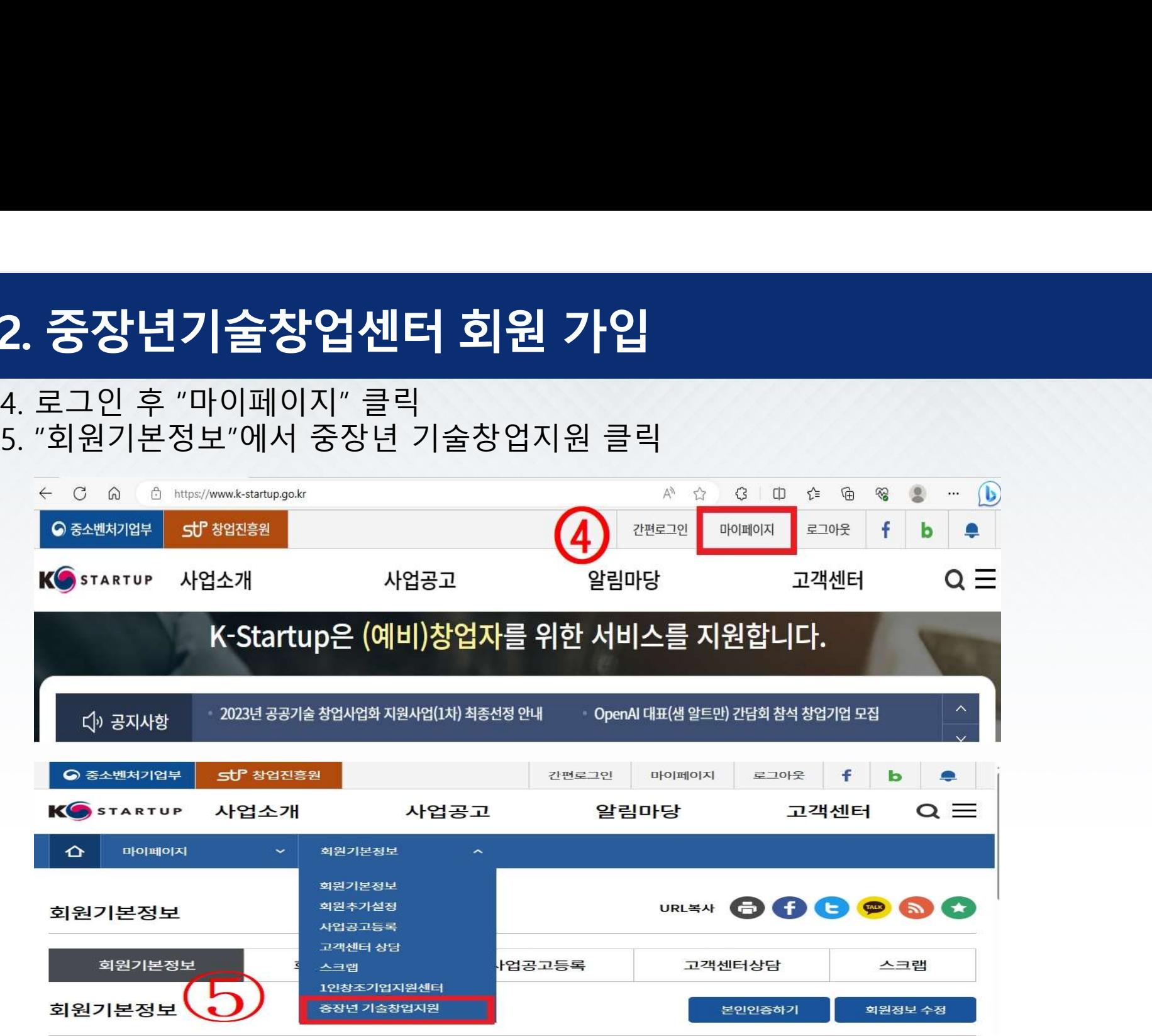

# 6. "신청하기" 클릭

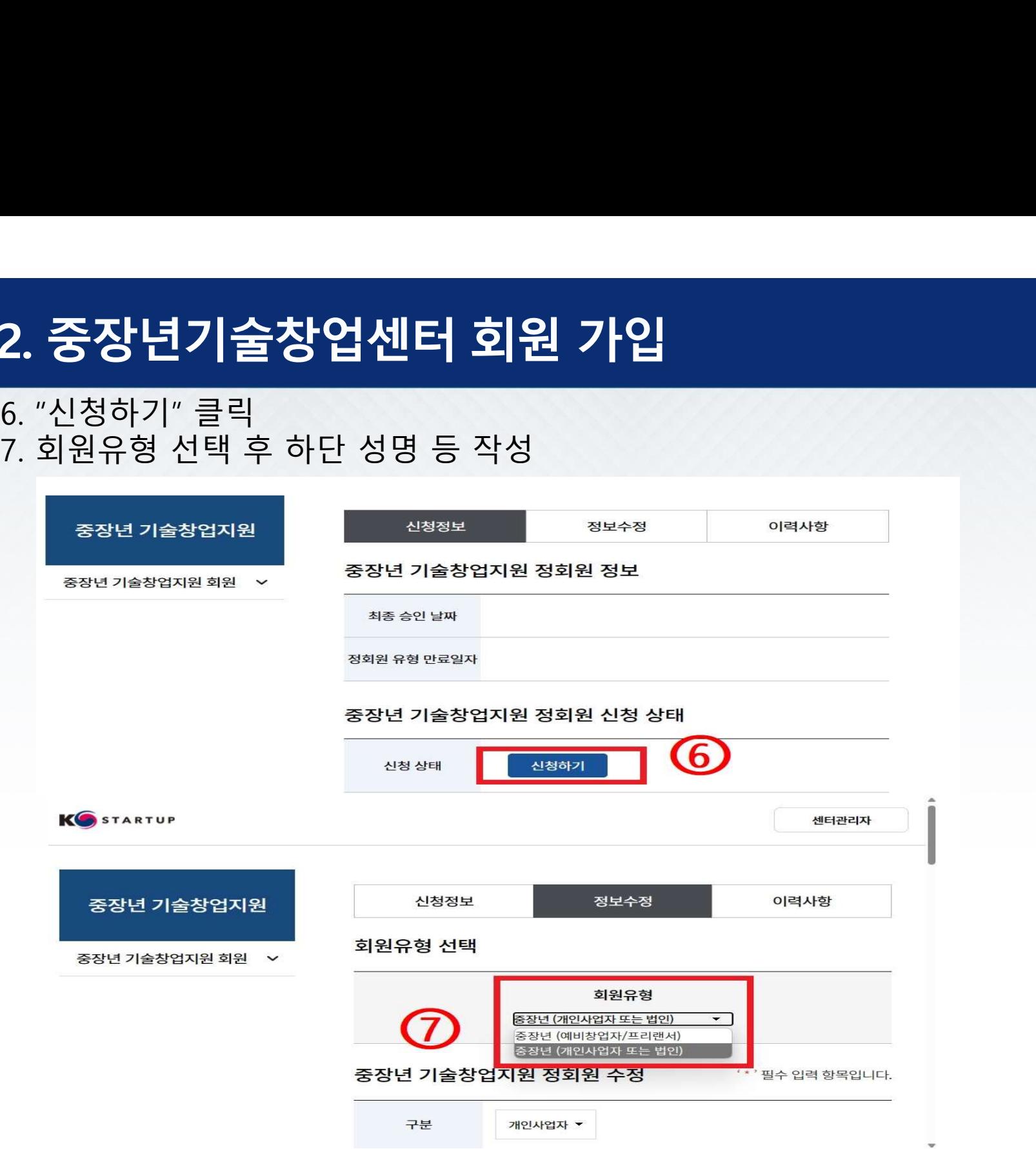

3. **전라북도중장년기술창업센터 선택 및 가입**<br>8. 기타정보에서 이용희망센터 "전라북도" 선택 후<br>- " 전라북도중장년기술창업센터" 클릭<br>9. 제출하기 클릭 " 전라북도중장년기술창업센터" 클릭 **3. 전라북도중장년기술창업센터 선택**<br>8. 기타정보에서 이용희망센터 "전라북도" 선택 후<br>" 전라북도중장년기술창업센터" 클릭<br>9. 제출하기 클릭<br>- 기타전보

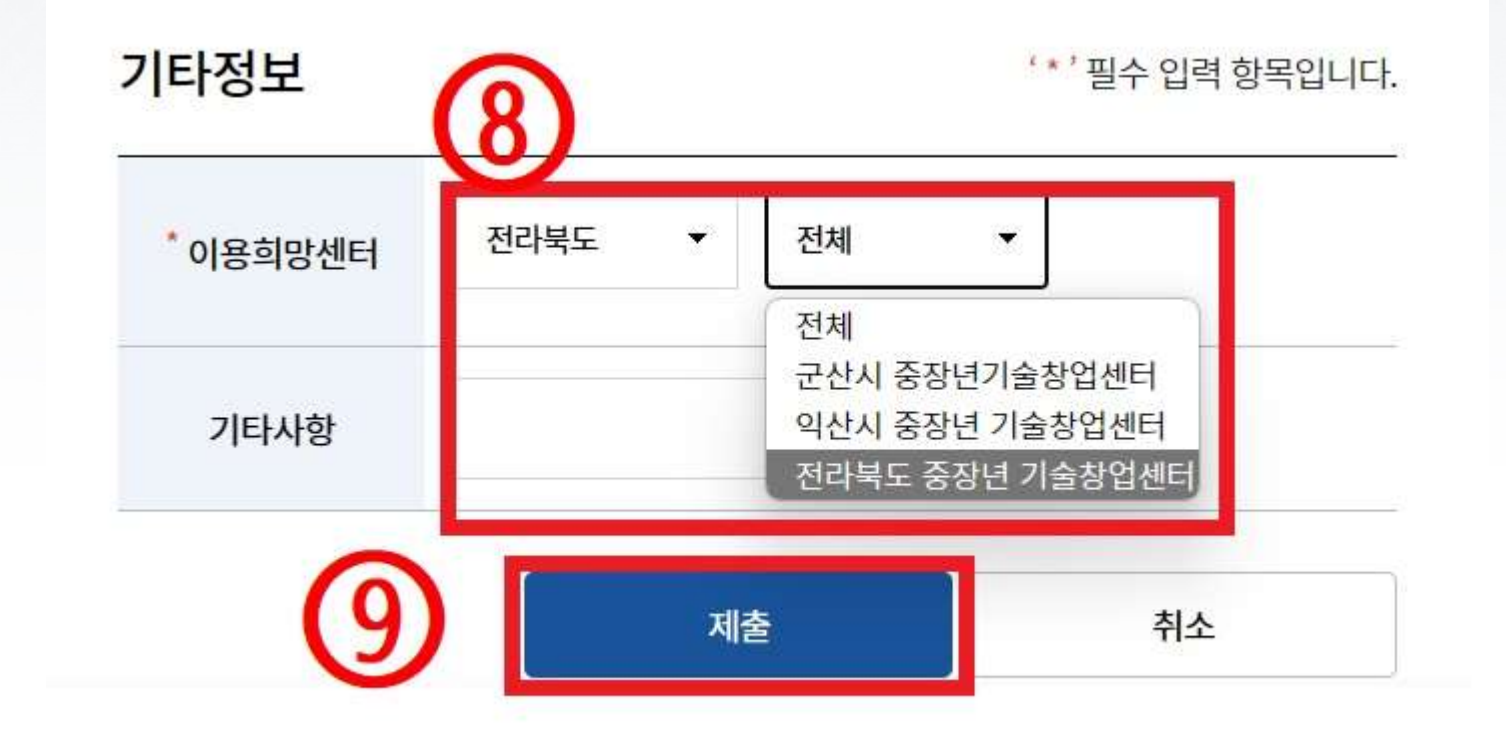